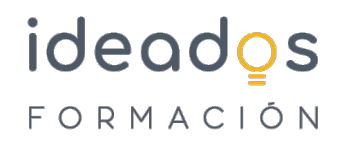

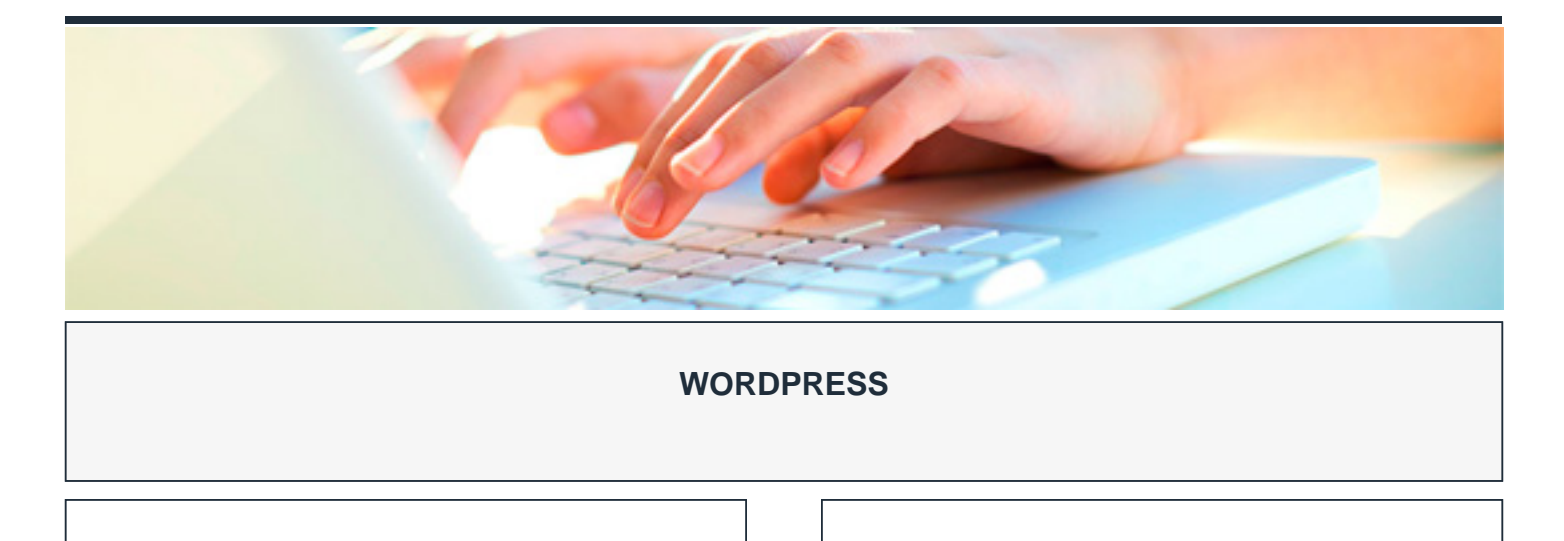

DURACIÓN: 20 horas CRÉDITOS ECTS: 0

#### **OBJETIVOS**

- Comprender las diferencias existentes entre la escritura en los medios tradicionales y la escritura en internet.
- Comprender el comportamiento del internauta ante un texto en pantalla para poder escribir en internet con propiedad.
- Entender el impacto que el fenómeno blog ha tenido en internet y tener los conocimientos necesarios para crear nuestro propio blog.
- Conocer la herramienta Wordpress para la creación de blogs y crear una cuenta.
- Adquirir los conocimientos básicos para construir un blog profesional mediante Wordpress, teniendo en cuenta las características y técnicas del desarrollo web actual.
- Conocer la importancia de nuestros usuarios o lectores y como relacionarnos con ellos.
- Utilizar herramientas que ayuden a convertir nuestro Wordpress en un website mucho más completo y útil.
- Conocer las acciones aparejadas a la creación de un blog y que permiten su éxito.

#### **PROGRAMA CONTENIDOS**

## **1. EL FENÓMENO BLOG. COMO CREAR UNA CUENTA EN WORDPRESS**

- 1.1. Introducción y objetivos.
	- 1.1.1. Introducción a Internet: un poco de historia.

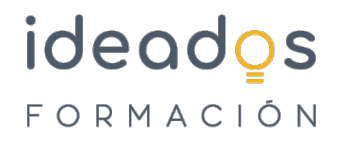

- 1.2. Internet como nuevo canal de comunicación.
	- 1.2.1. Diferencia con los medios tradicionales de comunicación.
	- 1.2.2. Ventaja de Internet como medio de comunicación.
	- 1.2.3. El lector digital.
- 1.3. La página web.
	- 1.3.1. El sitio web.
	- 1.3.2. Tipos de websites.
- 1.4. El fenómeno blog. El microblogging.
	- 1.4.1. Definiciones de blogs.
	- 1.4.2. El periodismo 2.0 o periodismo ciudadano.
	- 1.4.3. Blogesfera.
	- 1.4.4. Microblogs.
	- 1.4.5. Particularidades.
	- 1.4.6. Algunas pautas para el microblog.
	- 1.4.7. Pautas para la redacción en Twitter.
- 1.5. Características de un blog.
	- 1.5.1. Orígenes del nombre.

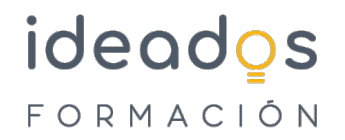

- 1.5.2. Características de un blog.
- 1.5.3. Características sociales de los blogs.
- 1.6. Consejos para redactar un blog.
	- 1.6.1. Principios de redacción.
	- 1.6.2. Trucos para captar la atención y aumentar las visitas.
- 1.7. Plataformas online para la creación de blogs.
	- 1.7.1. Introducción.
	- 1.7.2. WordPress vs Blogger.
	- 1.7.3. Herramientas CMS para la creación de blogs.
	- 1.7.4. Principales CMS.

1.8. WordPress.

- 1.8.1. ¿Qué es WordPress?.
- 1.8.2. Características de WordPress.
- 1.8.3. ¿Qué podemos construir con WordPress?.
- 1.8.4. Creando una cuenta en wordpress.com.

## **2. CONSTRUYENDO UN BLOG PROFESIONAL CON WORDPRESS**

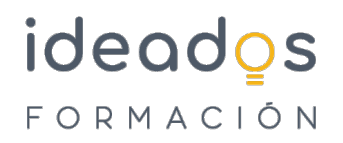

- 2.1. Introducción y objetivos.
- 2.2. Creando posts.
	- 2.2.1. Los dos paneles de control de WordPress.
	- 2.2.2. Panel de control moderno.
	- 2.2.3. Panel de control antiguo wp-admin.
	- 2.2.4. En el panel moderno.
	- 2.2.5. Creación de un nuevo post en el panel wp-admin.
	- 2.2.6. Creación de un nuevo post en el panel moderno.
- 2.3. Organización de los posts. Etiquetado.
	- 2.3.1. Etiquetado en el panel wp-admin.
	- 2.3.2. Etiquetas (tags).
	- 2.3.3. Etiquetado en el panel moderno.

2.4. URL amigables.

- 2.4.1. URL amigables en el panel wp-admin.
- 2.4.2. URL amigables en el panel moderno.

2.5. Los temas en WordPress.

- 2.5.1. Concepto general.
- 2.5.2. Eligiendo un tema para nuestro blog (en el panel wp-admin ).

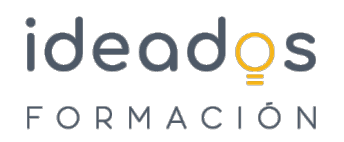

- 2.5.3. Personalizar nuestro blog.
- 2.5.4. Elección de tema en el panel moderno.
- 2.5.5. Personalización del tema.
- 2.6. Dando vida a nuestros posts.
	- 2.6.1. Formato de posts en el panel wp-admin.
	- 2.6.2. Enlaces en los posts.
	- 2.6.3. Imágenes en los posts.
- 2.7. Páginas y menús con WordPress.
	- 2.7.1. Páginas y menús con el panel wp-admin.
	- 2.7.2. Cómo ver nuestra página.
	- 2.7.3. Creando un menú.
	- 2.7.4. Creando sitios panfleto.
	- 2.7.5. Páginas y menús con el panel moderno.

## 2.8. Comentarios en el blog.

- 2.8.1. Comentarios en el panel wp-admin.
- 2.8.2. Respondiendo a los comentarios.
- 2.8.3. Cómo conseguir comentarios.
- 2.8.4. Los comentarios en WordPress.

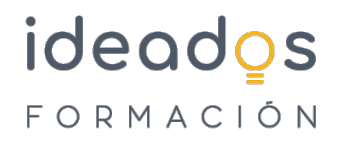

- 2.8.5. Dejando un comentario.
- 2.8.6. Backlinks.
- 2.8.7. La lucha contra el spam.
- 2.8.8. Comentarios en el panel moderno.

# **3. CARACTERÍSTICAS AVANZADAS CON WORDPRESS.**

- 3.1. Introducción y objetivos.
- 3.2. Pluggins en wordpress.com.
- 3.3. Añadiendo galerías de imágenes, vídeo y música.
	- 3.3.1. Contenido embebido en WordPress.
	- 3.3.2. Creando una galería.
	- 3.3.3. Incrustando una ventana de vídeo.
	- 3.3.4. Reproduciendo archivos de audio.
- 3.4. WordPress y las redes sociales.
	- 3.4.1. Twitter.
	- 3.4.2. Facebook.
- 3.5. Creación de un formulario en Wordpress.
	- 3.5.1. Conceptos previos.

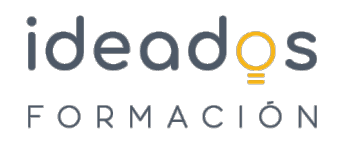

- 3.5.2. Pasos a seguir.
- 3.6. Crear una encuesta en WordPress.
- 3.7. Blog colaborativo entre varios autores.
	- 3.7.1. Los diferentes roles en WordPress.
	- 3.7.2. Creando un nuevo usuario en WordPress.
- 3.8. Tipos para atraer a nuestros lectores.
	- 3.8.1. Compartir nuestro blog.
	- 3.8.2. Las Redes sociales.
	- 3.8.3. Mantener a los lectores atrapados.
	- 3.8.4. Suscripciones por correo a nuestro blog.
	- 3.8.5. Redifusión del blog.
- 3.9. Posicionamiento en buscadores. SEO.
	- 3.9.1. SEO onpage.
	- 3.9.2. Factores de búsqueda.
	- 3.9.3. Factores Off Page para el posicionamiento (para una web en general).
- 3.10. Estadísticas del blog.
	- 3.10.1. Introducción.

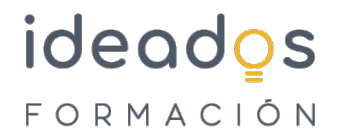

- 3.10.2. Accediendo a las páginas de estadísticas Panel moderno.
- 3.11. Monetización del blog.
- 3.12. Recursos para WordPress.